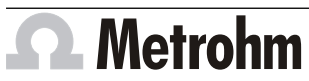

Metrohm AG CH-9100 Herisau Switzerland Phone +41 71 353 85 85 Fax +41 71 353 89 01 info@metrohm.com

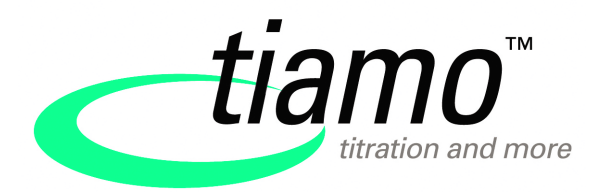

# www.metrohm.com **Release Notes tiamo 2.5**

# **Purpose**

This document describes the differences between the new software version **tiamo 2.5** and its predecessor **tiamo 2.4**.

# 2 New features

#### New instruments

■ The 855 Robotic Titrosampler can be operated with or without robotic arm.

#### New instrument firmware

■ New firmware version for the 888 Titrando: 5,888,0023

#### General

■ Optrodes are recognized as separate sensors. They are available in the commands **DET U**, **MET U** and **MEAS U** with selectable wavelength.

#### Workplace program part

■ It is now possible to select **not defined** as sensor name on the **General/ Hardware** tab in all titration commands, measuring commands, calibration commands and dosing commands that use sensors. A prompt appears in the run asking, similarly to the setting for the device name, which sensor of the required type from the configuration should be used for the determination.

#### Database program part

- It is now possible to select a fixed report for sample data in the report designer.
- A line number with a dark gray background in the determination overview now indicates that the determination contains a determination comment.

#### Method program part

- The 888 Titrando can now be selected as device type in the commands **KFT Ipol** and **KFT Upol**.
- It is now possible to titrate from both MSB1 and MSB2 with the 888 Titrando in the commands **DET**, **MET**, **SET** (pH, U, Ipol, Upol) and **KFT** (Ipol, Upol).

#### Manual control program part

■ Optrodes can be used for measurements (measured quantity **U**) with selectable wavelength in the Manual control.

### 3 Improvements

#### General

- Starting with version 2.5, tiamo also runs on Windows 8.1 operating system and Windows Server 2012 R2.
- Starting with version 2.5, tiamo runs in JRE 8 runtime environment with current time zone settings.
- The Metrohm device drivers have been updated for tiamo 2.5.
- tiamo 2.5 has been tested under Windows 10.

#### Workplace program part

■ If during a determination the exit track was stopped before the **DATA-BASE** command was processed, then no determination data was stored. Now it can be defined in the **EXIT** and **ERROR** track commands that the **DATABASE**, **EXPORT** and **REPORT** commands should always be executed in the exit track or error track, even after such a track was stopped by pressing the **[Stop]** button. As before, all other commands will be canceled after a stop.

#### Database program part

- The determinations stored in the database are smaller now, since the administration of the measuring point lists has been improved.
- Time can now be displayed on the x-axis on the control charts.
- The toolbar now contains an icon for the export of determinations.

#### Method program part

- In the evaluation of the standard addition for the commands **STDADD man**, **STDADD dos** and **STDADD auto**, the coefficient of determination  $R<sup>2</sup>$  is now also displayed. The coefficient of determination is also available as command variable **COD** for calculations.
- The input range for the threshold value was extended to **0.0001 10.0** in the MEAS Cond command for the minimum evaluation and the maximum evaluation.

#### Configuration program part

■ PDF files created in tiamo can now be merged without requiring a password using the **Configuration** ▶ **Tools** ▶ **Options...** ▶ **PDF** ▶ **Modifying the document allowed** menu item. However, this is only possible if the **Settings according to 21 CFR Part 11** check box is **not** activated in the **Configuration** ▶ **Tools** ▶ **Security settings...** dialog.

# 4 Fixed bugs and problems

#### Workplace program part

■ If during a Karl Fischer titration (KFT) with the setting **Drift correction** = **automatic** it was titrated to a drift of 0.0 uL/min (i.e. overtitrated), then the value for the automatic drift correction was not updated in the following titration.

#### Database program part

- If a report template was opened for a selected determination and the **[PDF]** button was used to output the report as a PDF file, then the program crashed if the report template window was closed before the PDF was generated.
- Not all cycles were executed in the recalculation of determinations that contain a **LOOP** command with the stop condition **Maximum run time** activated.

#### Method program part

- **The provided method SP Automatic pipetting (tubing) & titration.mmet** was not correct and has been improved.
- The error message **035-618 Missing e-mail template** was displayed if a method check was performed for a method with a **WAIT** command and the **Message by e-mail** check box activated but the **Use e-mail template** check box not activated in the **Send e-mail** dialog window.

# 5 Compliance

The current software version does not contain any modifications that affect conformity of **tiamo** regarding 21 CFR Part 11 and GAMP.

**Herisau, June 23, 2015**

P. Hun

M. Matter Head of Quality Management

P. Hunziker

Vice President, Head of Development